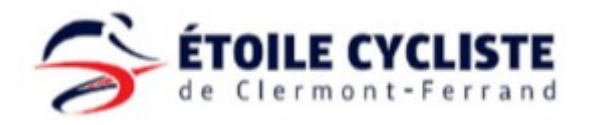

## Prendre sa licence FFC dématérialisée

**Nouveaux licenciés**

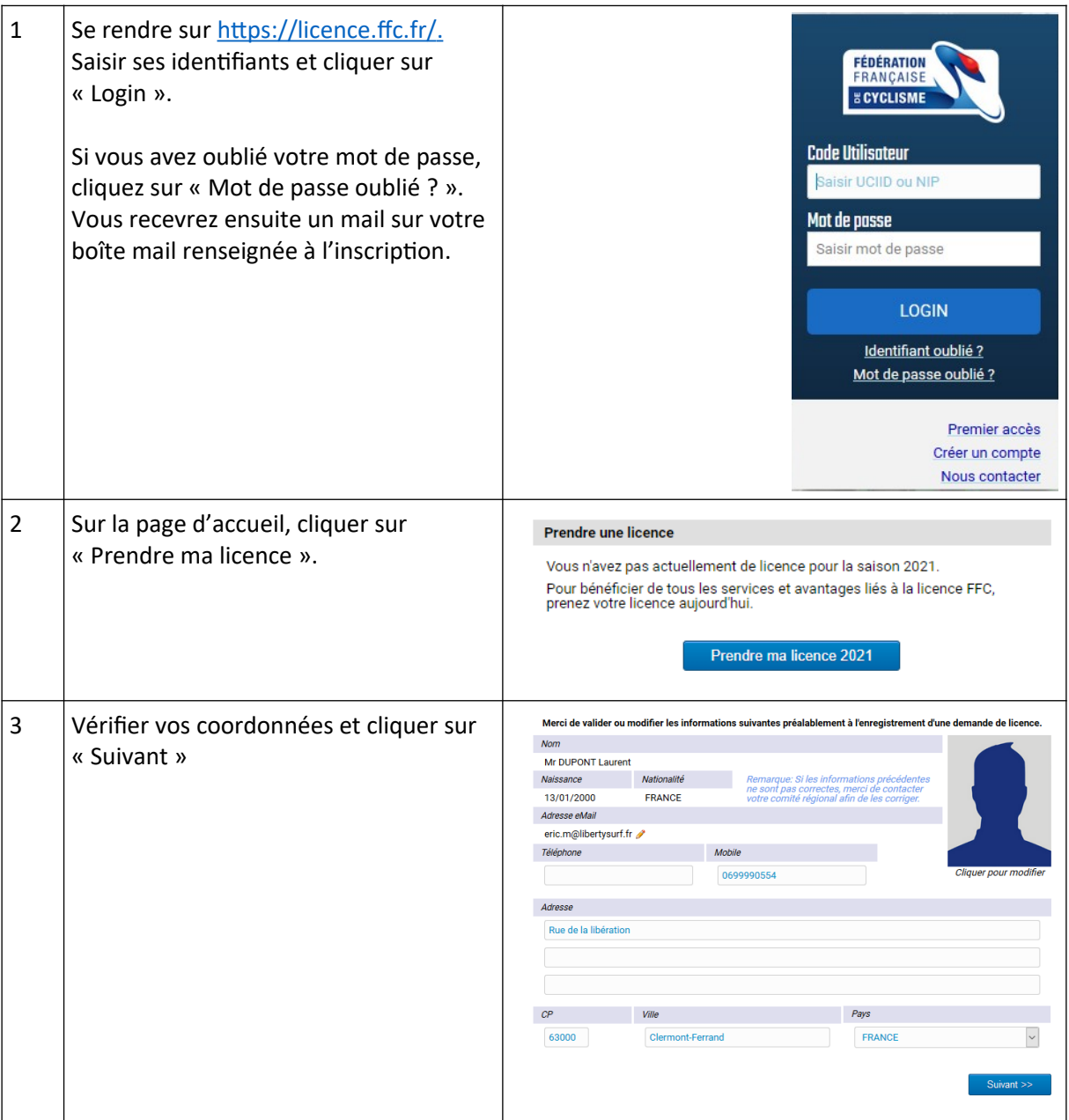

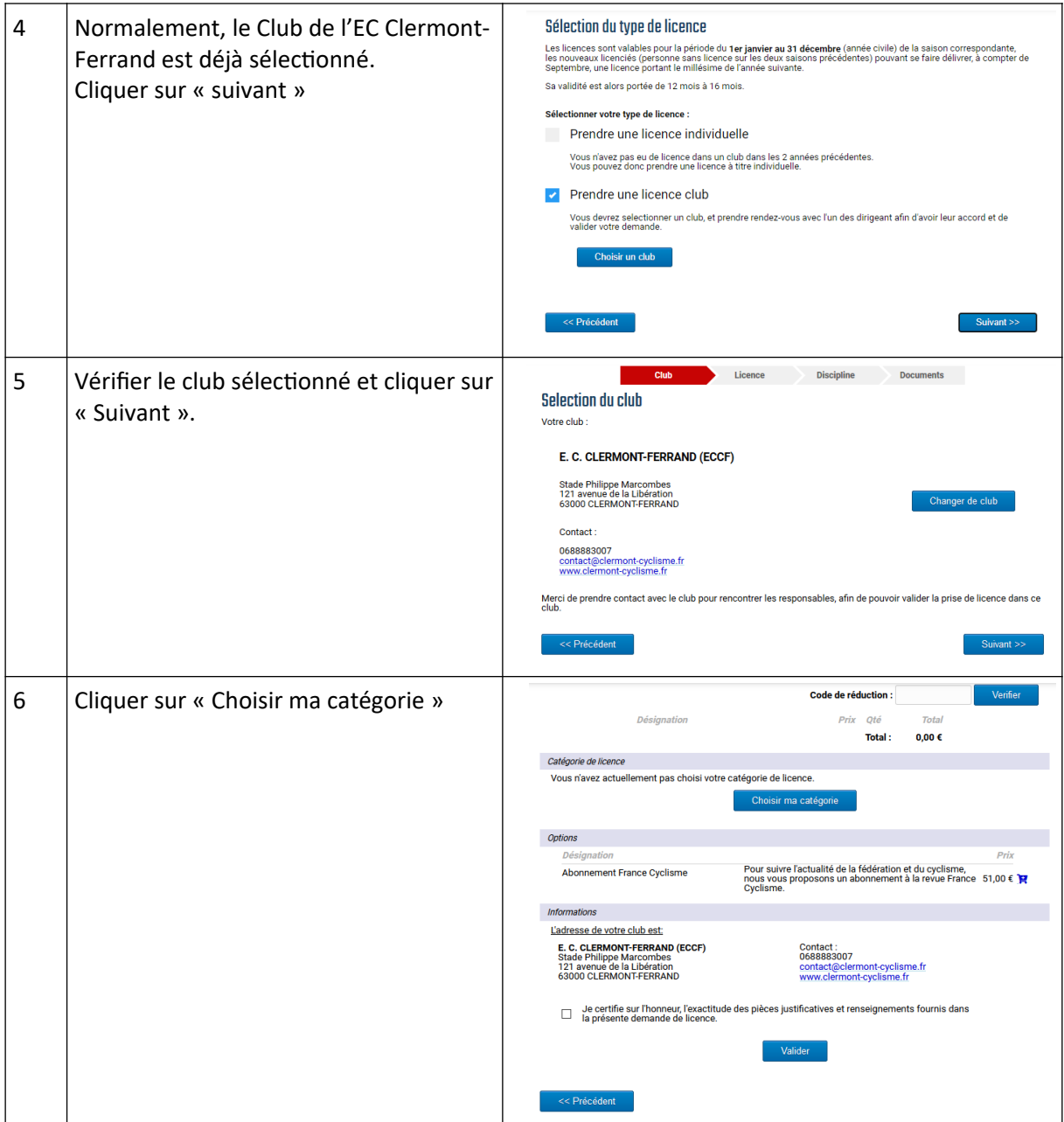

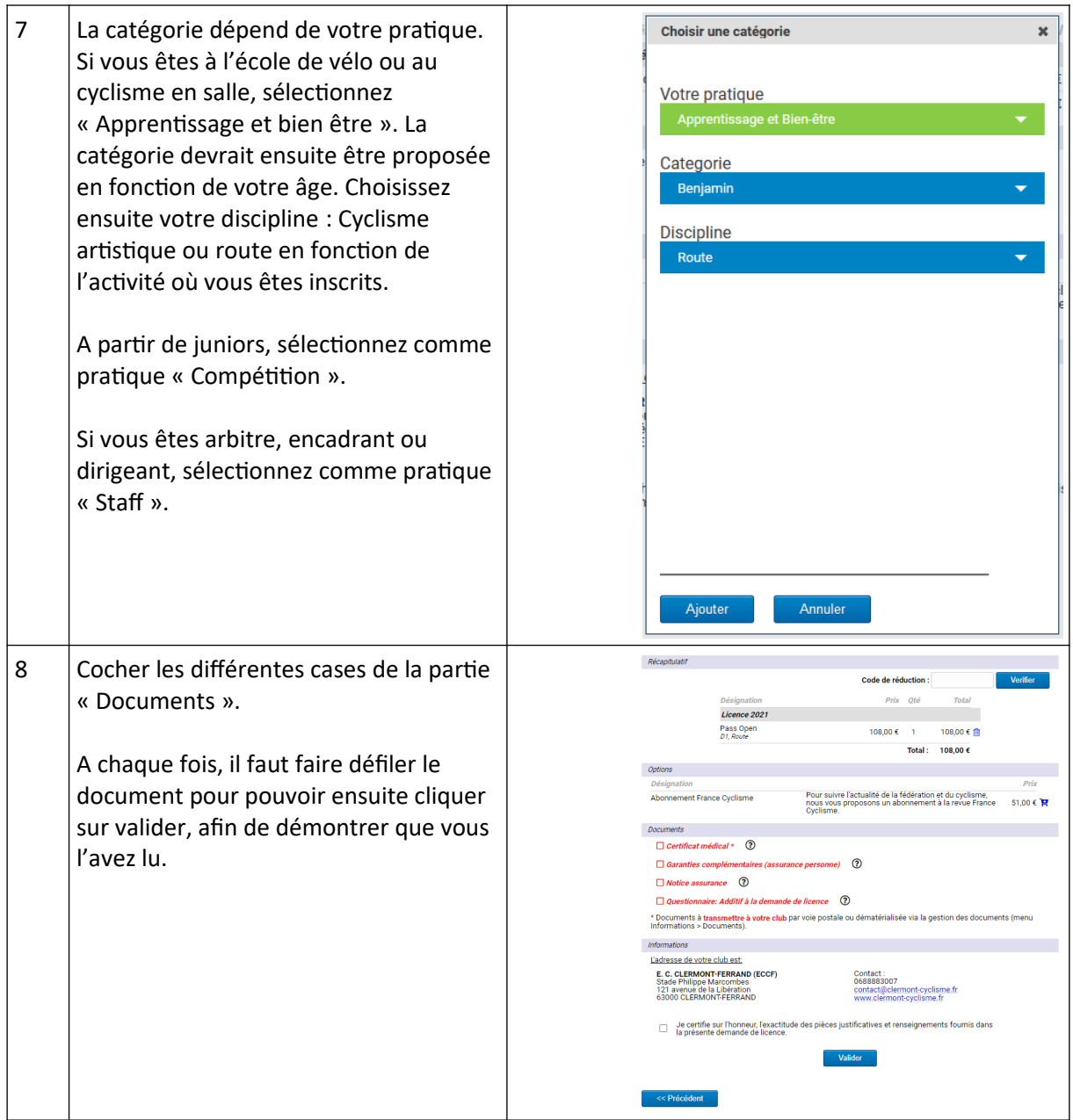

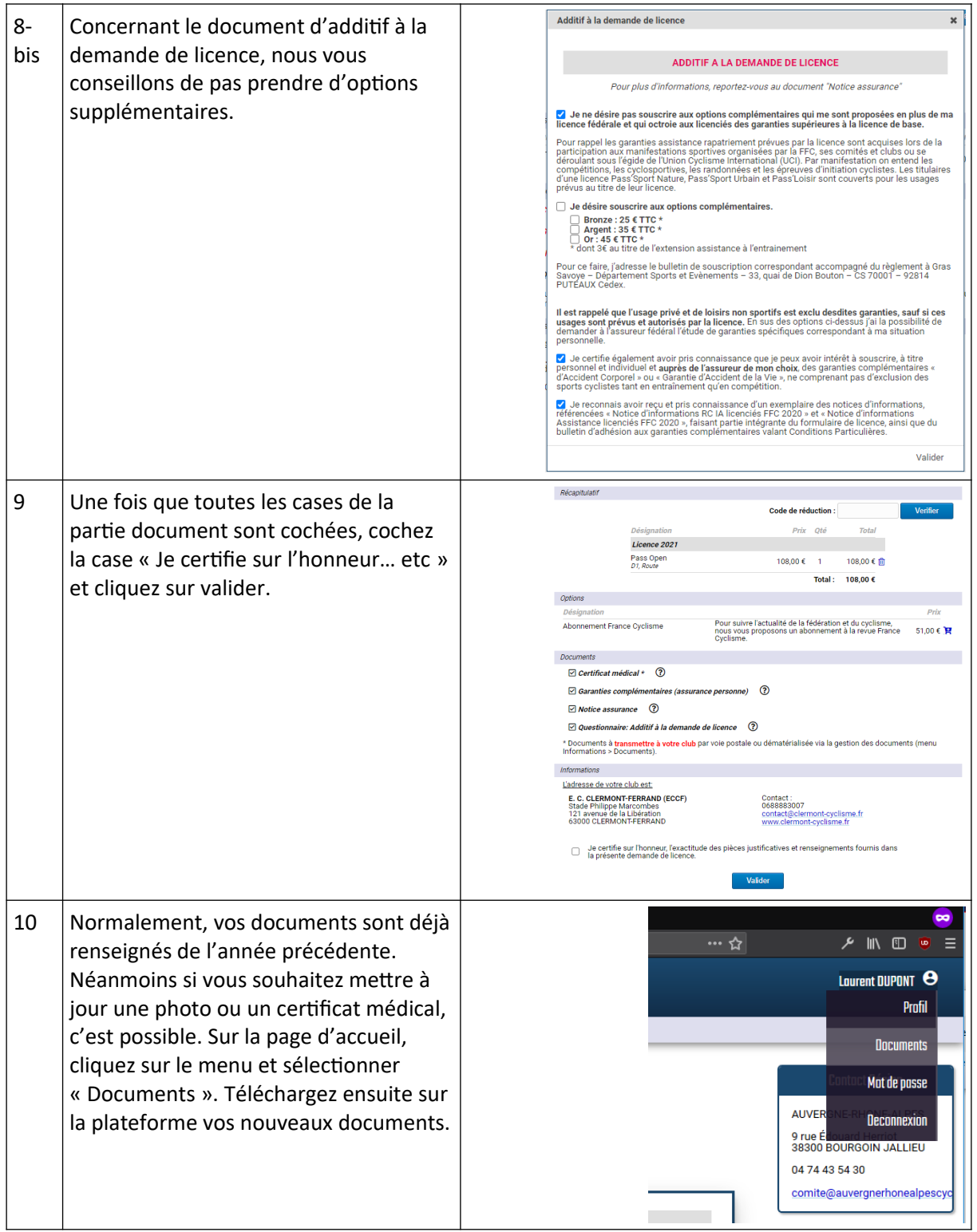